ΔΗΜΟΣΙΑ ΕΠΙΧΕΙΡΗΣΗ ΗΛΕΚΤΡΙΣΜΟΥ Α.Ε.

Υποστηρικτικές Λειτουργίες

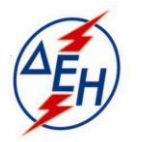

**Διεύθυνση Υλικού και Προμηθειών** ΑΡ./ΗΜ.:ΔΥΠΕΚΕ/**28.07.2020 Εταιρικού Κέντρου και Εμπορίας** Χαλκοκονδύλη 22 ΑΘΗΝΑ 10432

Διακήρυξη : **ΔΥΠ – 903040**

 Αντικείμενο: Προμήθεια μεταλλικών ραφιών για τις αποθήκες του ΑΗΣ Πτολεμαϊδας V

## ΣΥΜΠΛΗΡΩΜΑ Ν<sup>ο</sup>1

Με το παρόν Συμπλήρωμα Ν<sup>ο</sup>1 της Διακήρυξης:

1. Παρατείνεται η προθεσμία υποβολής προσφορών μέχρι την Πέμπτη 06.08.2020 και ώρα 13:00΄μ.μ.

Οι λοιποί όροι της Αρχικής Διακήρυξης που δεν τροποποιούνται με το παρόν Συμπλήρωμα Ν<sup>ο</sup> 1, παραμένουν σε πλήρη ισχύ ως έχουν.

> ΑΠΟ ΤΗ ΔΗΜΟΣΙΑ ΕΠΙΧΕΙΡΗΣΗ ΗΛΕΚΤΡΙΣΜΟΥ Α.Ε.